Teacher: Write your class code in the forms below.

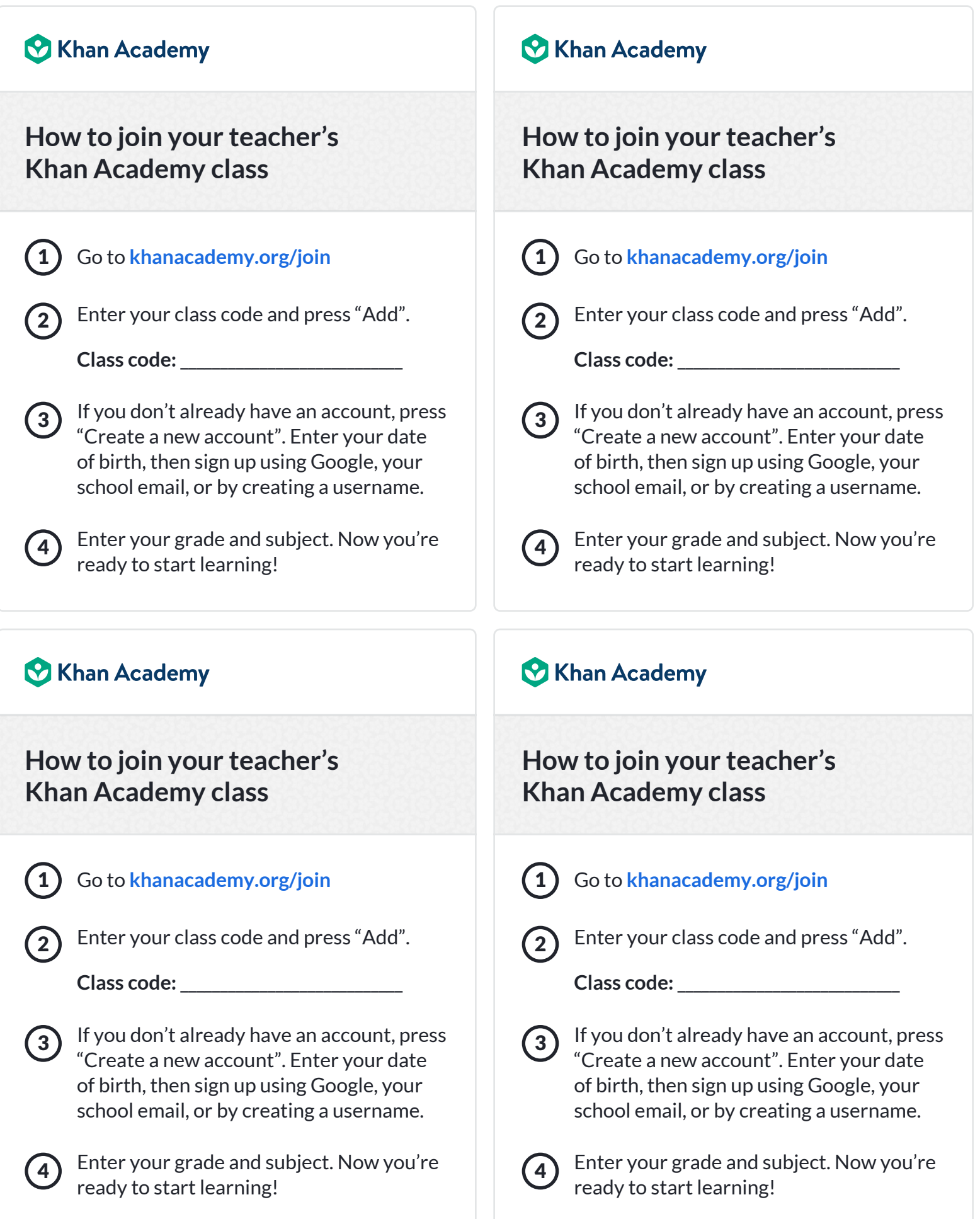